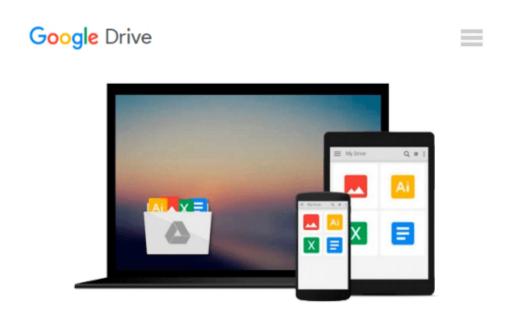

# Conceptualize, Create, Communicate: Designing Living Spaces with Google SketchUp

Bonnie Roskes, Annie Elliott

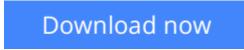

Click here if your download doesn"t start automatically

# Conceptualize, Create, Communicate: Designing Living Spaces with Google SketchUp

Bonnie Roskes, Annie Elliott

## **Conceptualize, Create, Communicate: Designing Living Spaces with Google SketchUp** Bonnie Roskes, Annie Elliott

Until now, interior design education has focused on overly complex software programs such as AutoCAD—the equivalent of hitting a fly with a sledgehammer. This breakthrough text helps create and present designs using free, easy-to-learn software: Google SketchUp. Created specifically for college-level courses in Interior Design, *CONCEPTUALIZE, CREATE, COMMUNICATE: DESIGNING LIVING SPACES WITH GOOGLE SKETCHUP* covers all of the ways SketchUp can be used for interior design and decorating. Step-by-step, illustrated projects walk readers through the design process, including modeling an empty room, finding or creating furniture and accessories, using color and materials, and presenting designs to clients.

**<u>Download</u>** Conceptualize, Create, Communicate: Designing Livi ...pdf

**Read Online** Conceptualize, Create, Communicate: Designing Li ...pdf

## Download and Read Free Online Conceptualize, Create, Communicate: Designing Living Spaces with Google SketchUp Bonnie Roskes, Annie Elliott

#### From reader reviews:

#### **Richard Puccio:**

The book Conceptualize, Create, Communicate: Designing Living Spaces with Google SketchUp give you a sense of feeling enjoy for your spare time. You should use to make your capable much more increase. Book can for being your best friend when you getting tension or having big problem with your subject. If you can make looking at a book Conceptualize, Create, Communicate: Designing Living Spaces with Google SketchUp to become your habit, you can get far more advantages, like add your own personal capable, increase your knowledge about several or all subjects. You are able to know everything if you like wide open and read a reserve Conceptualize, Create, Communicate: Designing Living Spaces with Google SketchUp. Kinds of book are a lot of. It means that, science book or encyclopedia or other folks. So , how do you think about this guide?

#### Jose Scott:

Hey guys, do you really wants to finds a new book to see? May be the book with the concept Conceptualize, Create, Communicate: Designing Living Spaces with Google SketchUp suitable to you? Often the book was written by well-known writer in this era. Often the book untitled Conceptualize, Create, Communicate: Designing Living Spaces with Google SketchUpis one of several books which everyone read now. That book was inspired a number of people in the world. When you read this e-book you will enter the new dimension that you ever know ahead of. The author explained their plan in the simple way, consequently all of people can easily to know the core of this publication. This book will give you a great deal of information about this world now. To help you to see the represented of the world on this book.

#### **Bonnie Vassallo:**

Reading a book tends to be new life style in this era globalization. With reading you can get a lot of information that may give you benefit in your life. Along with book everyone in this world can certainly share their idea. Ebooks can also inspire a lot of people. A lot of author can inspire their own reader with their story as well as their experience. Not only the storyplot that share in the guides. But also they write about the information about something that you need illustration. How to get the good score toefl, or how to teach your young ones, there are many kinds of book that exist now. The authors these days always try to improve their proficiency in writing, they also doing some analysis before they write for their book. One of them is this Conceptualize, Create, Communicate: Designing Living Spaces with Google SketchUp.

#### Marilyn Oxford:

This Conceptualize, Create, Communicate: Designing Living Spaces with Google SketchUp is brand-new way for you who has interest to look for some information because it relief your hunger of information. Getting deeper you on it getting knowledge more you know or else you who still having bit of digest in reading this Conceptualize, Create, Communicate: Designing Living Spaces with Google SketchUp can be

the light food to suit your needs because the information inside this specific book is easy to get by anyone. These books build itself in the form and that is reachable by anyone, yes I mean in the e-book contact form. People who think that in reserve form make them feel drowsy even dizzy this publication is the answer. So there is not any in reading a publication especially this one. You can find what you are looking for. It should be here for you. So, don't miss this! Just read this e-book kind for your better life as well as knowledge.

### Download and Read Online Conceptualize, Create, Communicate: Designing Living Spaces with Google SketchUp Bonnie Roskes, Annie Elliott #Q90MVBXJ5GI

### Read Conceptualize, Create, Communicate: Designing Living Spaces with Google SketchUp by Bonnie Roskes, Annie Elliott for online ebook

Conceptualize, Create, Communicate: Designing Living Spaces with Google SketchUp by Bonnie Roskes, Annie Elliott Free PDF d0wnl0ad, audio books, books to read, good books to read, cheap books, good books, online books, books online, book reviews epub, read books online, books to read online, online library, greatbooks to read, PDF best books to read, top books to read Conceptualize, Create, Communicate: Designing Living Spaces with Google SketchUp by Bonnie Roskes, Annie Elliott books to read online.

#### Online Conceptualize, Create, Communicate: Designing Living Spaces with Google SketchUp by Bonnie Roskes, Annie Elliott ebook PDF download

Conceptualize, Create, Communicate: Designing Living Spaces with Google SketchUp by Bonnie Roskes, Annie Elliott Doc

Conceptualize, Create, Communicate: Designing Living Spaces with Google SketchUp by Bonnie Roskes, Annie Elliott Mobipocket

Conceptualize, Create, Communicate: Designing Living Spaces with Google SketchUp by Bonnie Roskes, Annie Elliott EPub